## Kindergarten Number Recognition & Writing

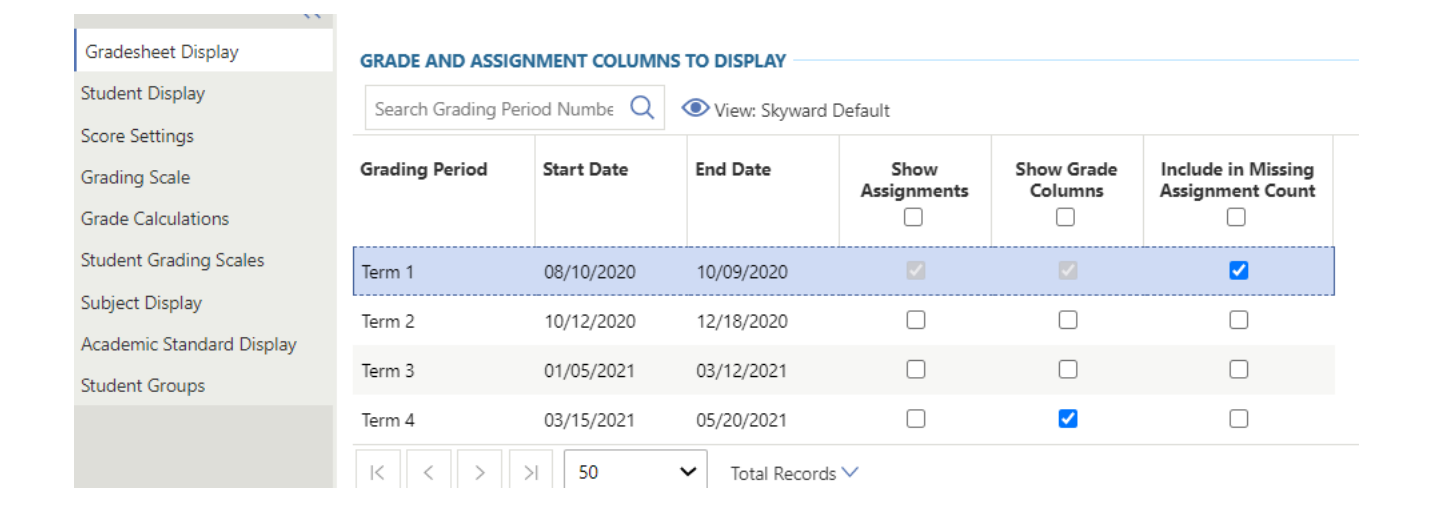

Click on Gradesheet Display and ensure Show Grade Columns Term 4 is check marked and save changes if needed

## Kindergarten Number Recognition & Writing

------<del>--------</del>-

**ID 04** 

<u>. . . . . . . . . . . . . . .</u>

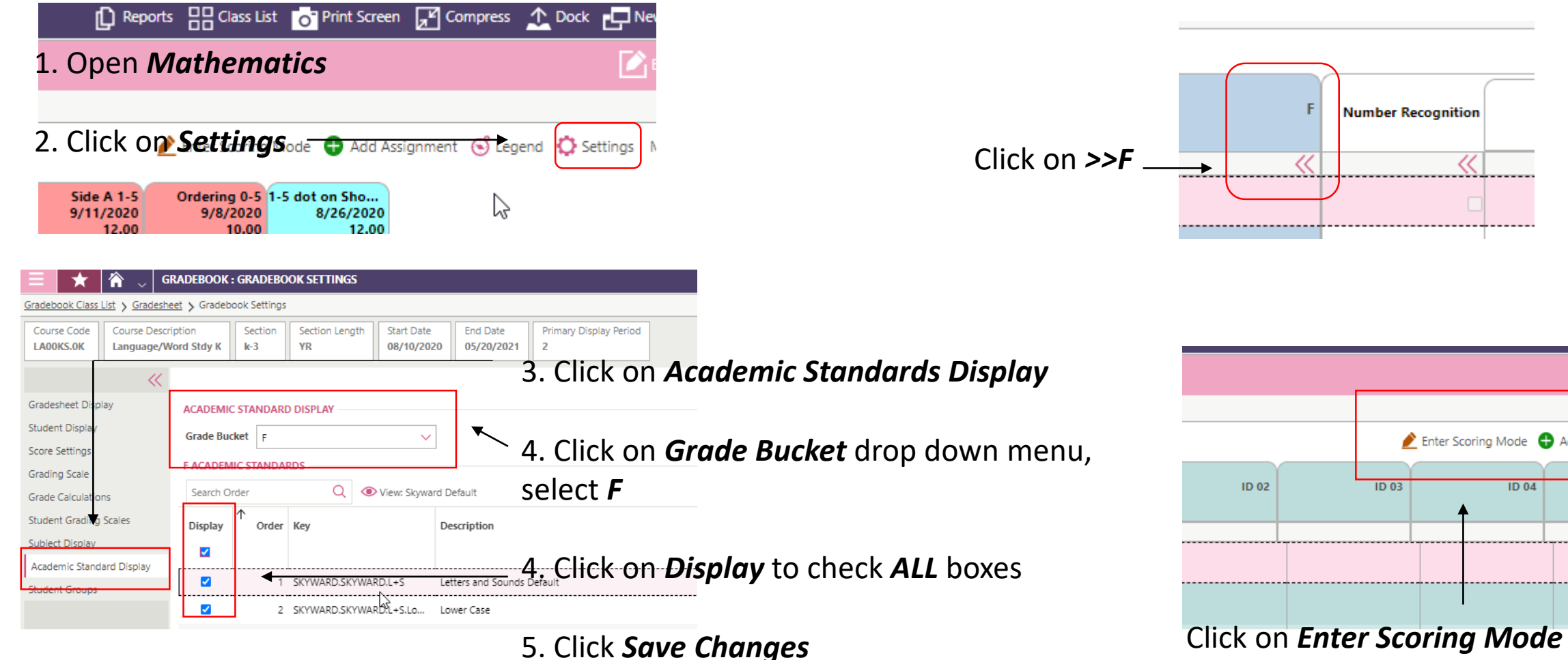

## Kindergarten Number Recognition & Writing

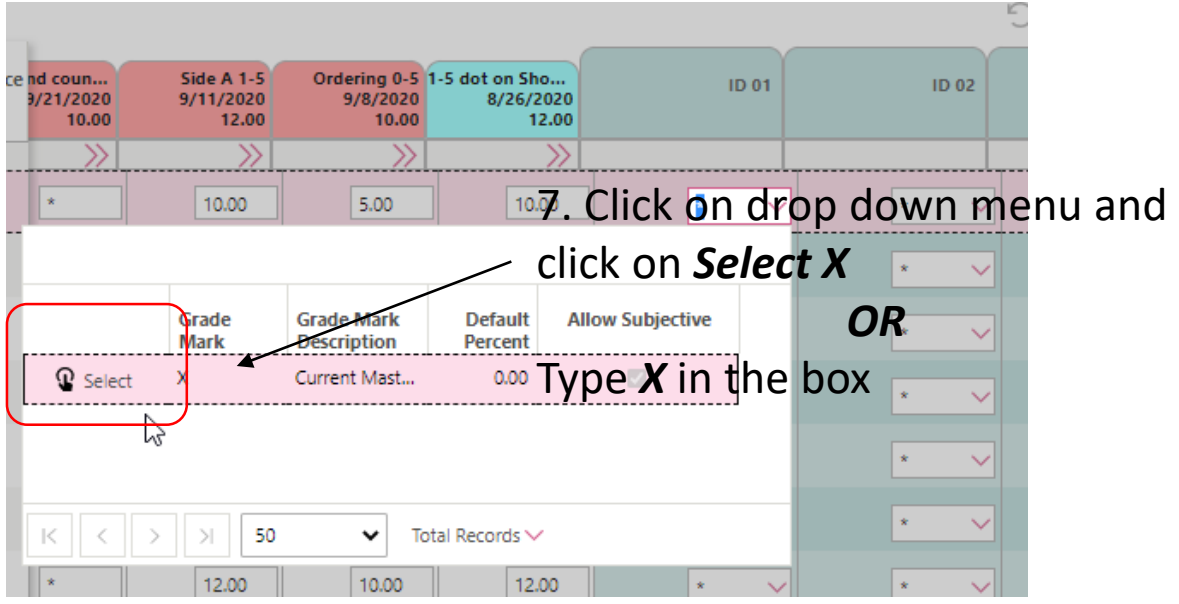

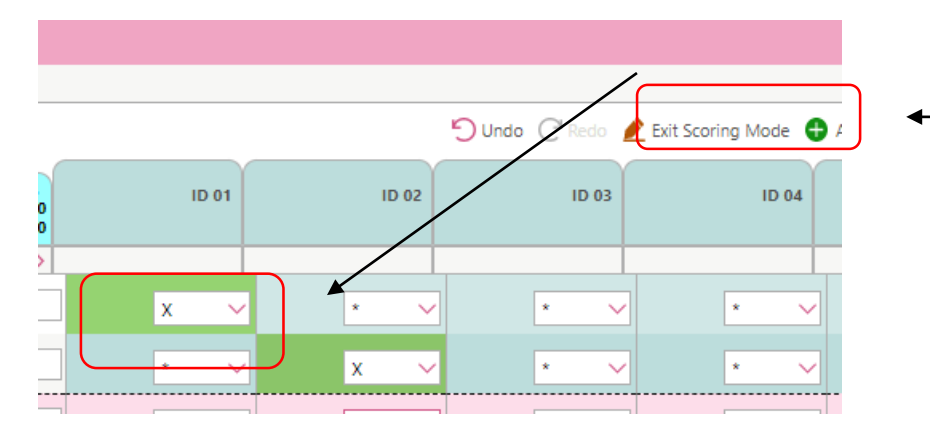

8. Click *Exit Scoring Mode* when done entering levels

11/20/2020